# GTI-Zusammenfassung

6.4.2022 - WS 2021/22

Buy me a coffee

Wenn dir diese Zusammenfassung geholfen hat und du mir dabei helfen möchtest, noch mehr Zeit und Energie in weitere Skripte zu investieren, würde ich mich sehr über deine [Unterstützung](https://www.buymeacoffee.com/asdoi) freuen.

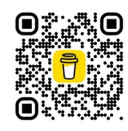

# <span id="page-0-0"></span>**1. INHALTSVERZEICHNIS**

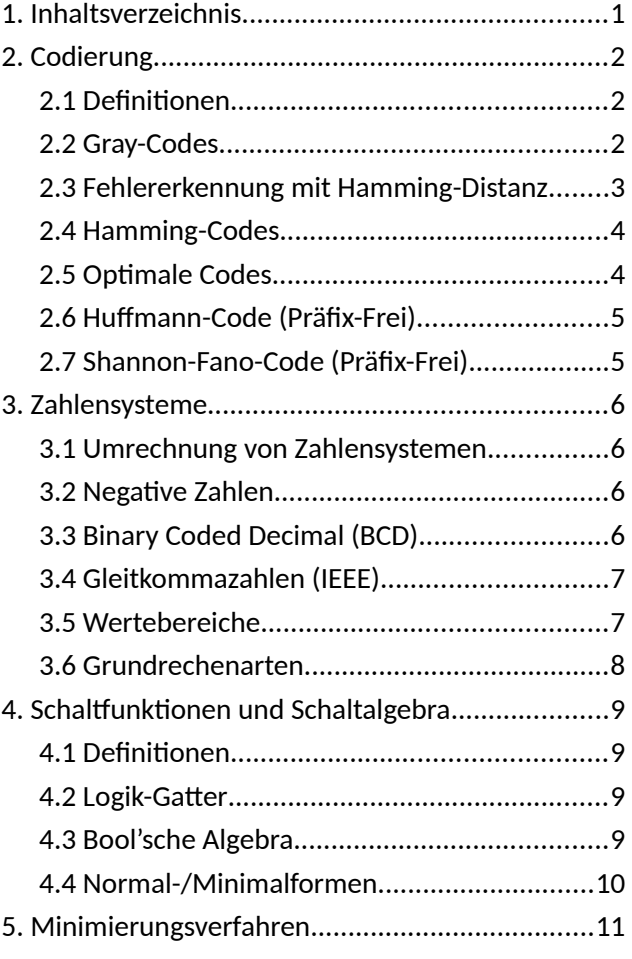

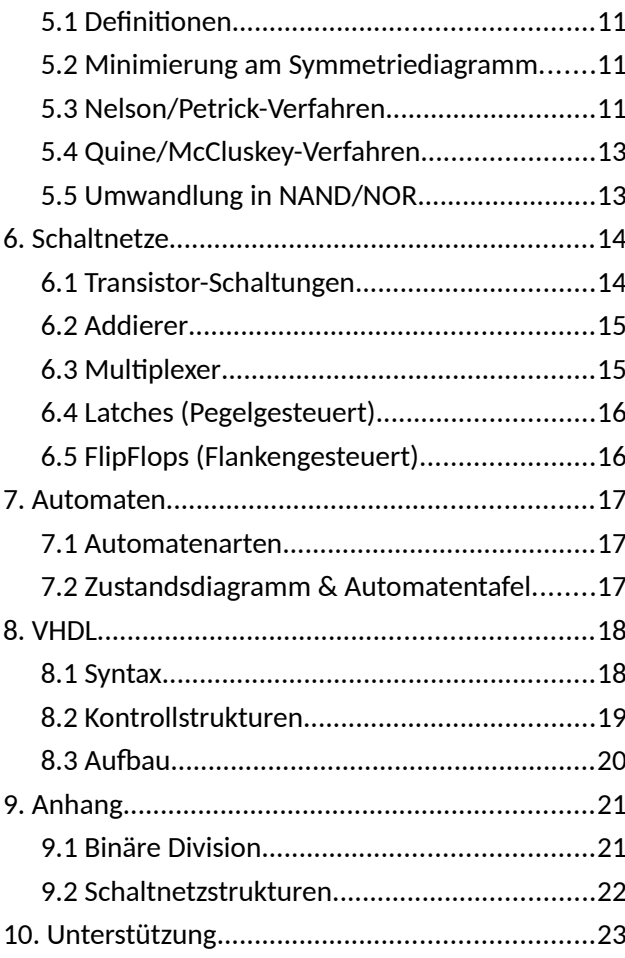

# <span id="page-1-2"></span>**2. CODIERUNG**

# <span id="page-1-1"></span>**2.1 DEFINITIONEN**

# **Analogsignal**

Zeit- und wertkontinuierlich (z. B. physikalische Größen).

# **Diskretisierung**

Einschränken der Menge möglicher Werte auf eine endliche Anzahl.

# **Undefinierter Bereich**

Weiche Diskriminationsgrenze zwischen zwei Intervallen. D. h. in diesem Bereich wird der alte Wert beibehalten und erst beim Eintreten in den nächsten Bereich geändert.

# **Digitalsignal**

Zeit- und wertdiskretes Signal.

# **Informationsgehalt**  $I(x)$

$$
I(x) = ld \frac{1}{p(x)} = -ld p(x) [bit]
$$

Je seltener ein Zeichen auftritt, desto höher ist sein Informationsgehalt.

# **Entropie**

Durchschnittlicher Informationsgehalt eines Alphabets mit  $N$  Zeichen.

$$
H = \sum_{i=1}^{N} p(x_i) \cdot I(x_i) = \sum_{i=1}^{N} p(x_i) \cdot ld \frac{1}{p(x_i)}
$$

# <span id="page-1-0"></span>**2.2 GRAY-CODES**

Ein Gray-Code ist ein einschrittiger Code, bei dem sich nur ein Bit pro Wort ändert (Hamming-Distanz = 1).

# **Bildung eines Gray-Codes**

- 1. Start: Schreibe eine  $0$  über eine  $1$ .
- 2. Spiegele jeweils den gesamten geschriebenen Block.
- 3. Schreibe vor jedes Element des bisherigen Blocks eine  $0$  und vor jedes. der Spiegelung eine 1.

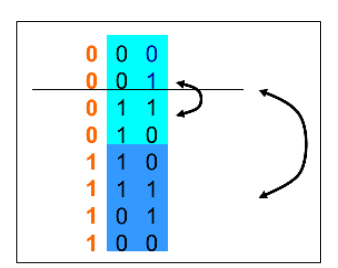

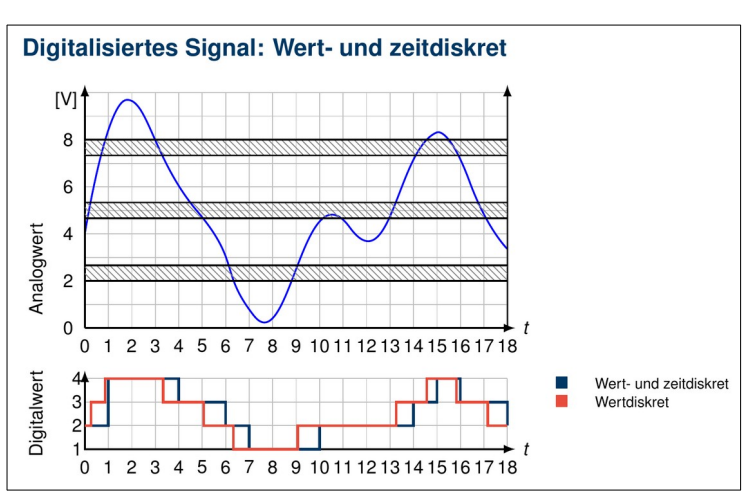

2-Fachfehlererkennung:

# <span id="page-2-0"></span>**2.3 FEHLERERKENNUNG MIT HAMMING-DISTANZ**

#### **Hamming-Distanz**

Anzahl der unterschiedlichen Binärstellen zwischen zwei gleich langen Codewörtern.

# **Minimale Hamming-Distanz**

Die kleinste Hamming-Distanz zwischen allen Codewörtern.

Eine minimale Hamming-Distanz  $d$  bedeutet, dass sich zwischen jedem Codewort minimal  $d$  Binärstellen ändern.

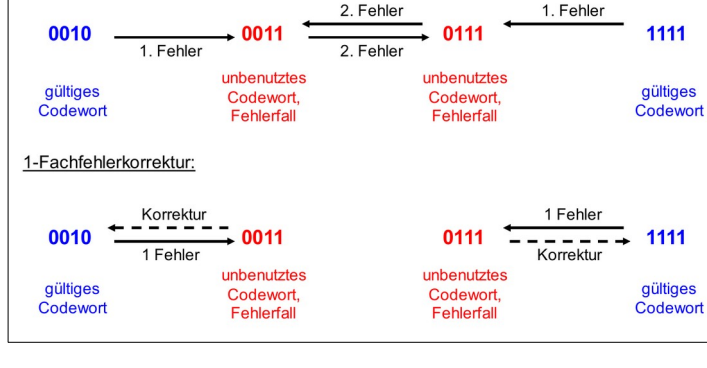

#### **Erkennung von Einzelfehlern**

Es können  $(d-1)$ -Fehler erkannt werden:

Ist ein  $(d-1)$ -Fehler aufgetreten, so ändern sich zwischen den richtigen und falschen Codewörtern weniger als  $d$  Stellen und das fehlerhafte Codewort kann erkannt werden.

# **Korrektur von Einzelfehlern**

Es können  $\frac{(d-1)}{2}$ -Fehler korrigiert werden:

Ist ein  $\frac{(d-1)}{2}$ -Fehler aufgetreten, kann der erkannte Fehler  $(d-1)$ -sicher dem ursprünglichen Codewort zugeordnet werden, da nur zu diesem die Fehlerdistanz $\frac{(d-1)}{2}$  besteht.

## **Paritätsbit**

An jedes Codewort wird ein zusätzliches Bit angehängt, das je nach Art der Parität (gerade/ungerade) bei einer geraden/ungeraden Anzahl an Einsen im Codewort den Wert 0 hat.

## **Blocksicherung**

Erweiterung der Paritätssicherung auf zwei Dimensionen. Die Parität wird spalten- und zeilenweise überprüft.

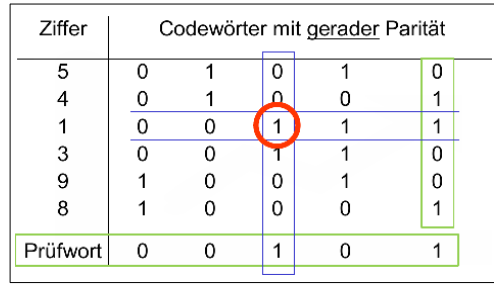

# <span id="page-3-1"></span>**2.4 HAMMING-CODES**

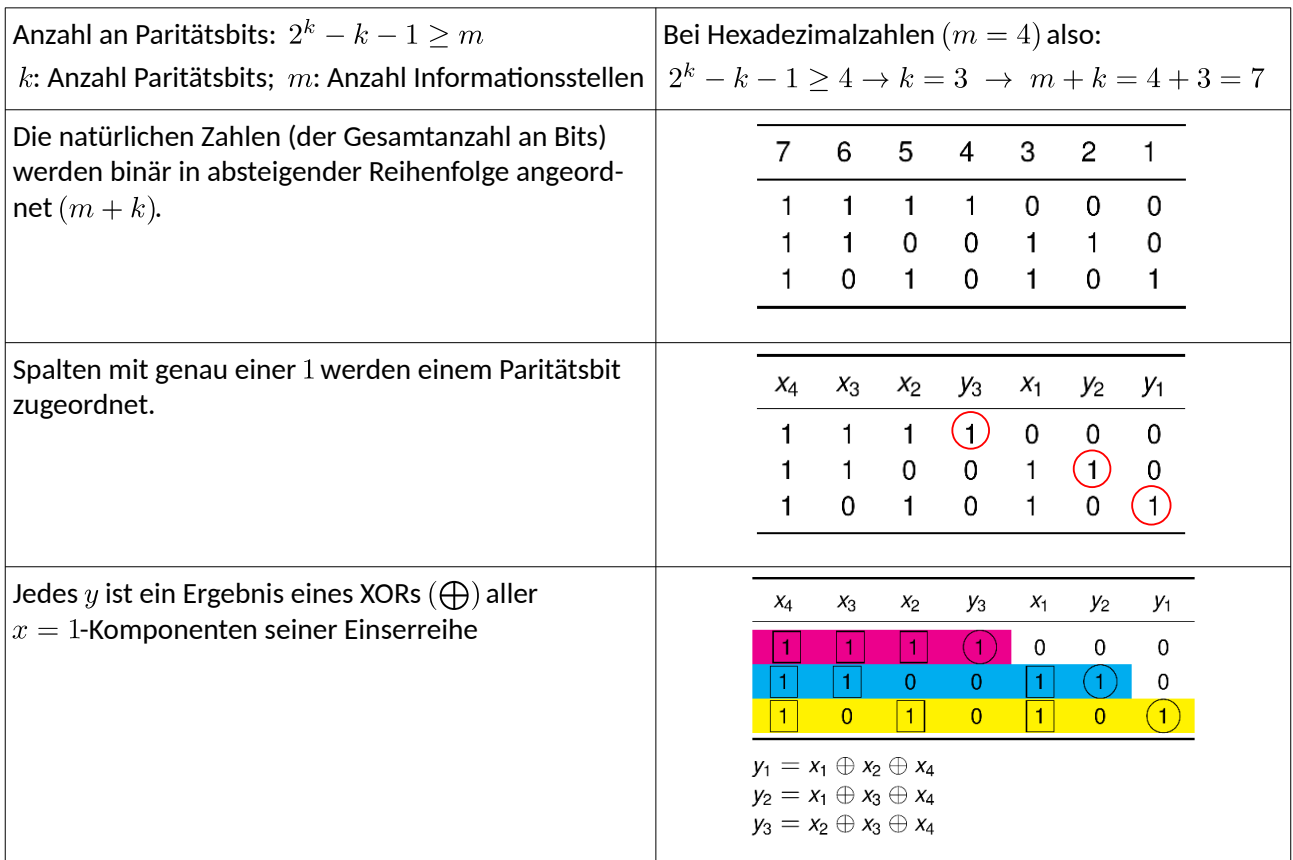

# <span id="page-3-0"></span>**2.5 OPTIMALE CODES**

Minimierung der durchschnittlichen Codewortlänge  $m$ :<br>  $\frac{N}{N}$ 

$$
\overline{m} = \sum_{i=1}^N p(x_i) \cdot m(x_i) \, \, ; \, \, m \textrm{: Länge eines Wortes}
$$

# **Präfixfreiheit**

Kein Codewort ist Präfix eines anderen Codewortes.

# <span id="page-4-1"></span>**2.6 HUFFMANN-CODE (PRÄFIX-FREI)**

Effiziente Zuweisung von Codewörtern variabler Länge unter Ausnutzung ihres Informationsgehalts:

- 1. Buchstaben der Häufigkeit nach sortieren.
- 2. Buchstaben mit der geringsten Häufigkeit zusammenfassen.
- 3. Sukzessive die Knoten mit der geringsten Häufigkeit zum einem Baum zusammenfügen.
- 4. Beim fertigen Baum an jeden linken Ast eine  $0$ , an jeden rechten Ast eine 1 schreiben.
- 5. Codewörter als Pfad des Baumes von der Wurzel zu den Blättern aus auslesen.

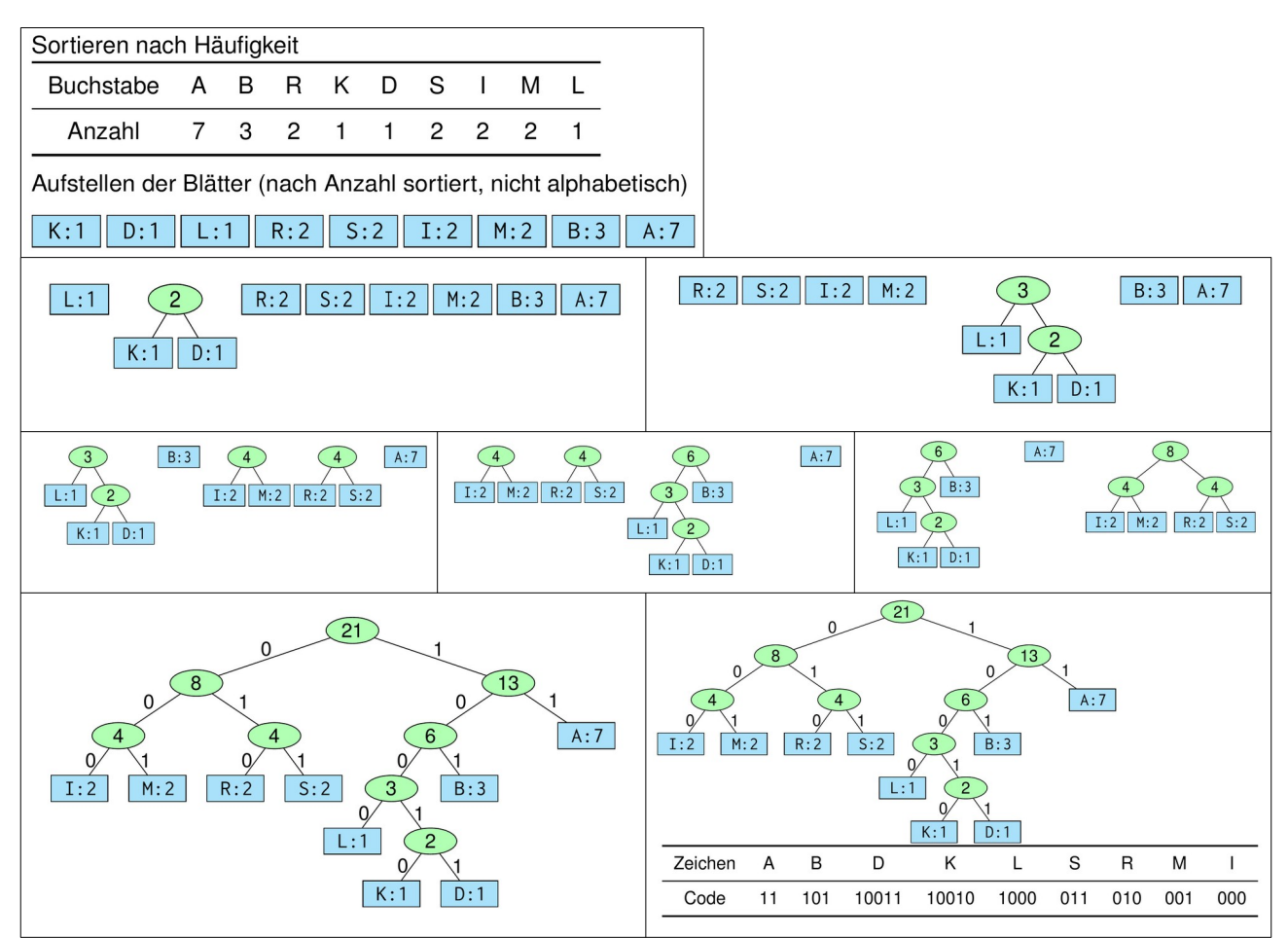

# **2.7 SHANNON-FANO-CODE (PRÄFIX-FREI)**

- <span id="page-4-0"></span>1. Zeichenvorrat nach aufsteigender Wahrscheinlichkeit linear sortieren.
- 2. Zwei Teilmengen so konstruieren, dass die Summenwahrscheinlichkeiten der beiden Teilmengen möglichst gleich groß sind.
- 3. Mit den jeweils resultierenden Teilmengen rekursiv in gleicher Weise fortfahren.
- 4. Beim fertigen Baum an jeden linken Ast eine  $0.$  an jeden rechten Ast eine  $1$  schreiben.

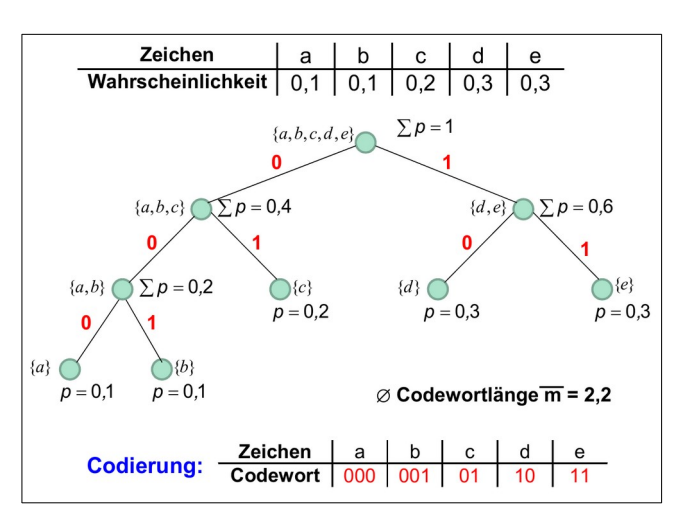

# <span id="page-5-3"></span>**3. ZAHLENSYSTEME**

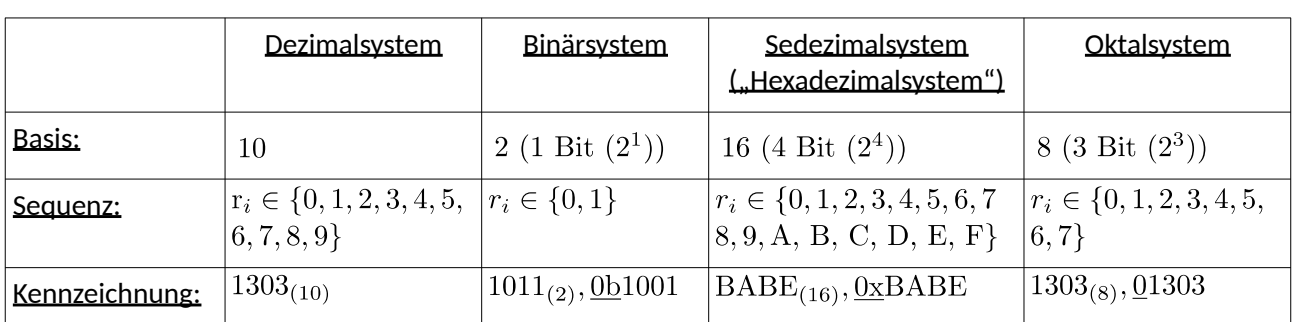

# <span id="page-5-2"></span>**3.1 UMRECHNUNG VON ZAHLENSYSTEMEN**

Modulo-Methode (Dezimalsystem(!)  $\rightarrow$  Beliebiges System):

- 1. Dezimal(!)zahl N ganzzahlig durch Basis  $b$  teilen  $\rightarrow$  Ganzzahliger Quotient  $N'$  und Rest  $R$
- 2. R als Ziffer an den Anfang des Ergebnisses anhängen
- 3. Falls  $N' \neq 0$ : Mit  $N'$  als neue Zahl bei Schritt 1 wieder anfangen

# Trick bei besonderen Zahlensystemen:

Zwei Zahlensysteme mit Basen  $a$  und  $b$  und es gilt  $a^e = b$  für ein  $e \in \mathbb{N}$  . Dann können  $e$  Ziffern des Zahlensystems mit Basis  $a$  in eine Ziffer des Zahlensystems mit Basis b umgewandelt werden. Z. B. entspricht eine Hex-Ziffer 4 Binärziffern  $(2^4)$ .

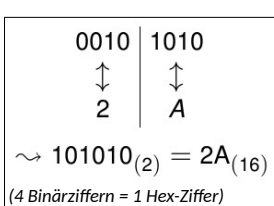

Quotient N' Rest R

3

 $\pmb{0}$ 3

 $\mathbf{1}$ 

304

19

 $\mathbf{1}$ 

 $\pmb{0}$ 

 $\rightsquigarrow$  4867<sub>(10)</sub> = 1303<sub>(16)</sub>

# <span id="page-5-1"></span>**3.2 NEGATIVE ZAHLEN**

Ab sofort: Zahlen mit fester Länge (hier: 8 Bit)

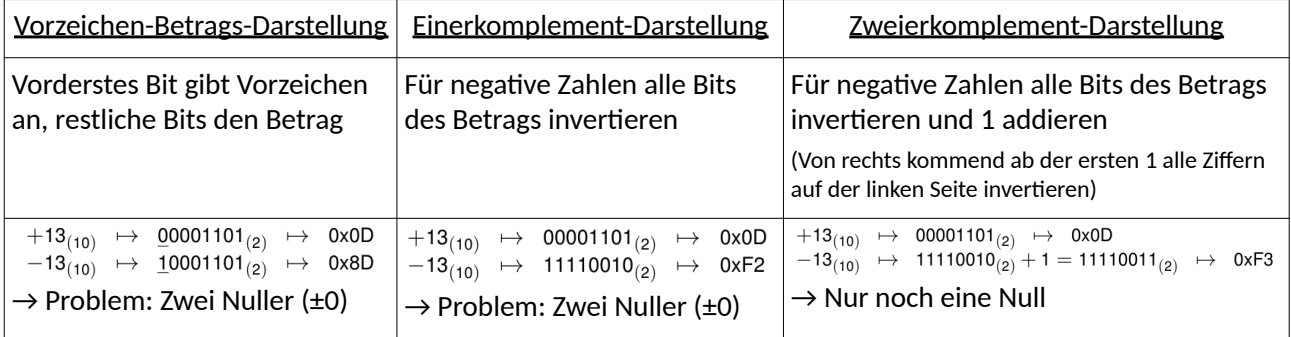

<span id="page-5-0"></span>Erstes Bit, das sog. *Most Significant Bit* (MSB/"Vorzeichen-Bit"): 0 = Positiv; 1 = Negativ

# **3.3 BINARY CODED DECIMAL (BCD)**

Jede Dezimalstelle wird durch vier Binärstellen codiert ( $2<sup>3</sup> < 10 < 2<sup>4</sup>$ ). Sehr ineffiziente Speicherung, aber leicht rekonstruierbar.

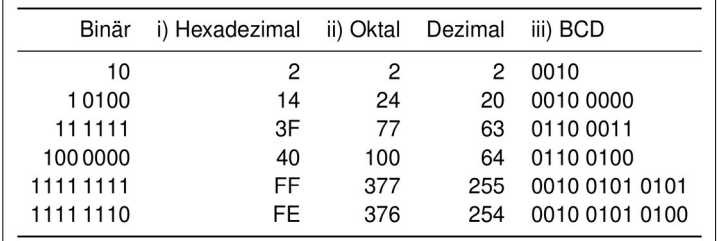

 $\overline{N}$ 

19

 $\mathbf{1}$ 

4867 /

304 / 16

 $\boldsymbol{b}$ 

16

 $/16$ 

 $/16$ 

 $M(23)$ 

 $E(8)$ 

# **3.4 GLEITKOMMAZAHLEN (IEEE)**

- <span id="page-6-1"></span>•  $V:$  Vorzeichenbit (0 = positiv, 1 = negativ)
- $M:$  Mantisse mit Aufbau 1,  $M$  (Die 1 vor dem Komma ist festgelegt und wird nicht mitgespeichert)
- : Biased-Exponent. Der reale Exponent wird durch die Subtraktion eines *BIAS* (im IEEE-Format: 127) berechnet (also  $2^{E-BIAS}$  bzw.  $2^{E-127}$ ). Dadurch ist  $E$  immer positiv.
- $BIAS$ : Höchste Zahl, die sich mit 1 Bit weniger als  $E$  darstellen lässt  $(2^{8-1} 1 = 2^7 1 = 127)$

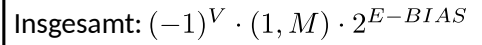

# **Spezialwerte des BIAS**

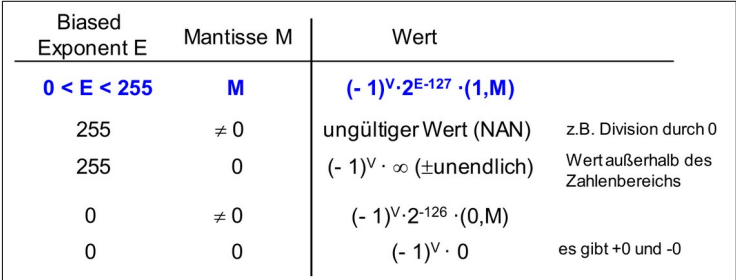

## **Beispiele für Umrechnung Dezimal → Gleitkommazahl**

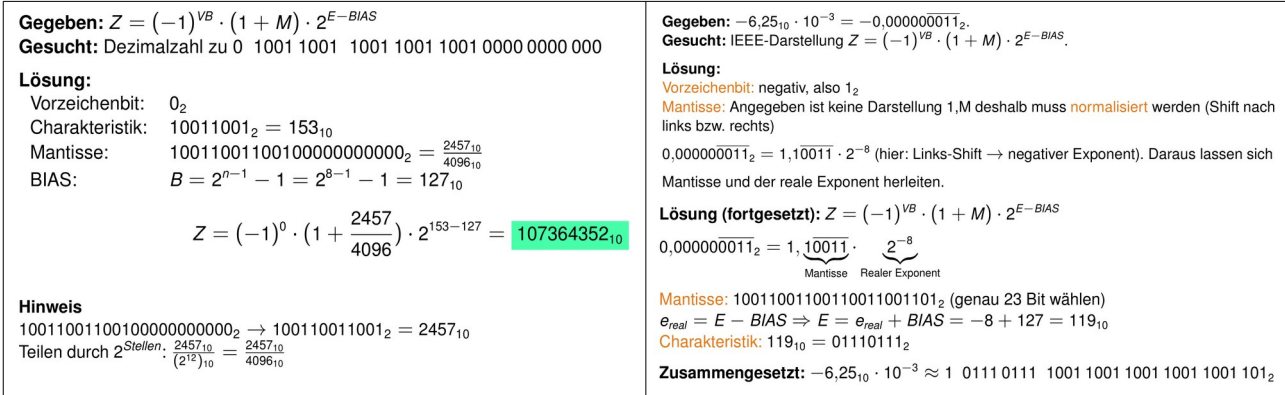

# <span id="page-6-0"></span>**3.5 WERTEBEREICHE**

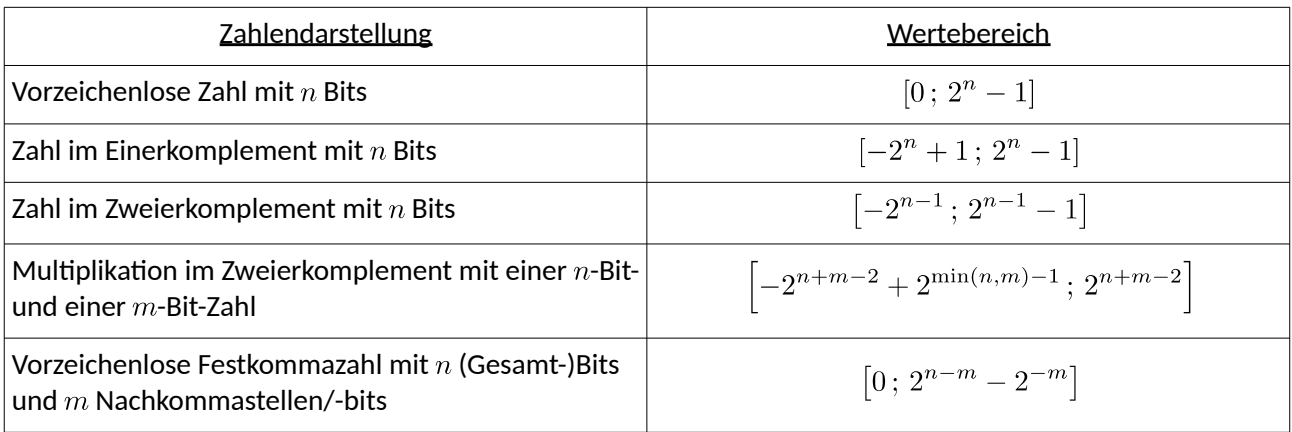

# <span id="page-7-0"></span>**3.6 GRUNDRECHENARTEN**

#### **Addition**

Funktioniert wie in der Grundschule mit Übertrag.

## **Addition mit BCD-Zahlen**

Bei jedem Übertrag und jeder Pseudotetrade  $(x > 9)$ muss  $6(0110<sub>2</sub>)$  addiert werden.

Die Addition funktioniert prinzipiell wie die Binäraddition, mit folgenden Abweichungen:

- Stellen (je 4 Bit) werden getrennt addiert und der Übertrag in die nächste Stelle gezogen.
- Pseudotetraden müssen korrigiert werden.
- Überläufe müssen korrigiert werden, wenn sie nicht durch einen Korrekturschritt verursacht wurden.
- Korrekturschritt ist die Addition von  $6(0110<sub>2</sub>)$ .

#### **Subtraktion**

Abbilden der Subtraktion auf die Addition (nur Zweierkomplement):  $a + (-b) = c$ 

#### **Multiplikation**

Jede Ziffer der linken Zahl wird mit der rechten Zahl multipliziert und, um ihre jeweilige Stelle verschoben, unter die rechte Zahl geschrieben und dann aufaddiert.

## **Addition/Subtraktion von Gleitkommazahlen**

- 1. Rechtsschieben der Mantisse (implizite 1 nicht vergessen:  $1, M$ ) der Zahl mit dem kleineren Exponenten, bis die Exponenten gleich sind (um  $|E_1-E_2|$  Stellen).
- 2. Addition/Subtraktion der Mantissen mit Vorzeichenbit (je nach Vorzeichen(-bit) noch das Zweierkomplement bilden):  $V1, M \pm V1, M$
- 3. Normalisierung des Ergebnisses: Rechts-/Linksschieben (ohne das Vorzeichenbit!) bis wieder eine implizite 1 vor dem Komma steht. Bei einem negativen Ergebnis vorher das Zweierkomplement bilden (Mantissen sind vorzeichenlos).

(Mathematisch:  $N_1 + N_2 = 2^{E_1 - BIAS} \cdot M_1 + 2^{E_2 - BIAS} \cdot M_2 = 2^{E_1 - BIAS} \cdot (M_1 + 2^{E_2 - E_1} \cdot M_2)$ )

## **Multiplikation von Gleitkommazahlen**

- 1. Vorzeichen getrennt behandeln
- 2. Addition der Exponenten:  $E_1 + E_2 BIAS$
- 3. Multiplikation der Mantissen:  $1, M_1 \cdot 1, M_2$
- 4. Normalisierung des Ergebnisses (s. Addition)

(Mathematisch:  $N_1 \cdot N_2 = 2^{(E_1 + E_2 - BIAS) - BIAS} \cdot M_1 \cdot M_2$ )

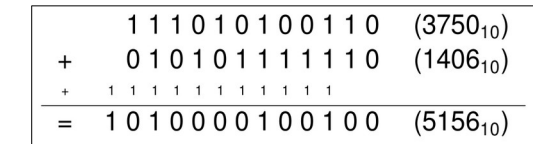

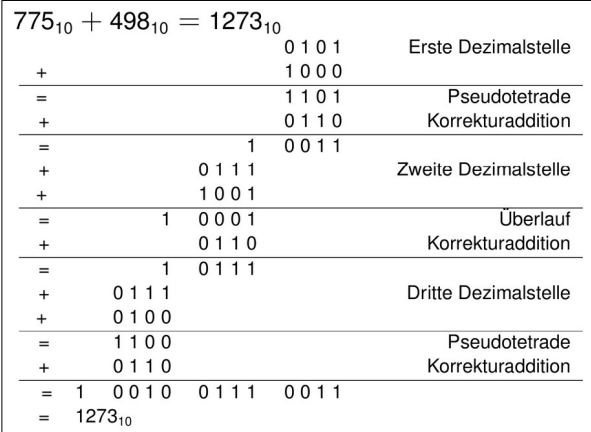

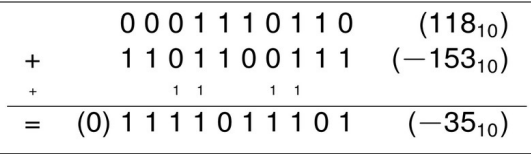

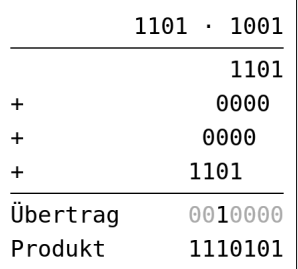

# <span id="page-8-3"></span>**4. SCHALTFUNKTIONEN UND SCHALTALGEBRA**

# <span id="page-8-2"></span>**4.1 DEFINITIONEN**

#### **Funktionstabelle**

- Enthält die Funktionswerte für alle Permutationen der Variablenwerte.
- Jede Variable kann entweder wahr  $(= 1)$  oder falsch sein  $(= 0)$ .
- Es gibt somit bei  $n$  Variablen  $2^n$  verschiedene Kombinationen (= Zeilen in der Tabelle).

 $\boldsymbol{z}$ y

 $\mathbf 0$  $\mathbf 0$ 

 $\overline{0}$  $\overline{0}$ 

 $\overline{0}$ 

 $\overline{1}$  $\mathbf{1}$ 

 $\mathbf{1}$  $\mathbf 0$  $\overline{1}$ 

 $\Omega$  $\overline{1}$  $\mathbf{0}$  $\overline{1}$ 

# **Binary Decision Diagrams (BDD)**

- Grafische Darstellung von Funktionstabellen.
- Erzeugung einer Baumstruktur mit Fallunterscheidung der Variablen.
- Pfad von der Wurzel bis zur  $0/1$ -Senke repräsentiert eine Ableitung mit Funktionswert  $0/1$ .

# **Symmetriediagramm (KV-Diagramm) → Siehe Rechts**

# <span id="page-8-1"></span>**4.2 LOGIK-GATTER**

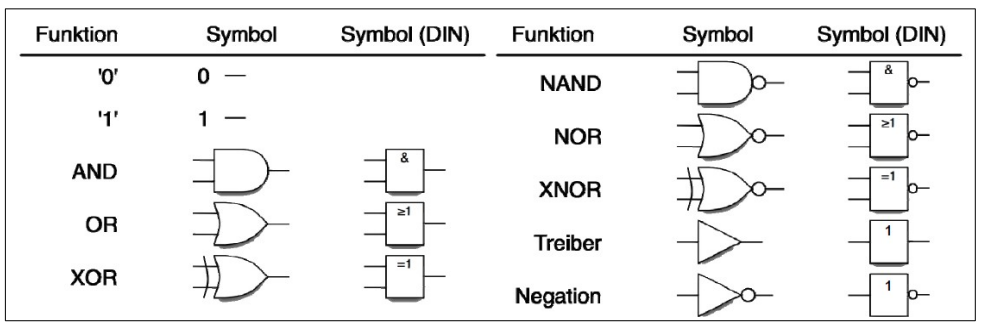

# <span id="page-8-0"></span>**4.3 BOOL'SCHE ALGEBRA**

## **Gesetze**

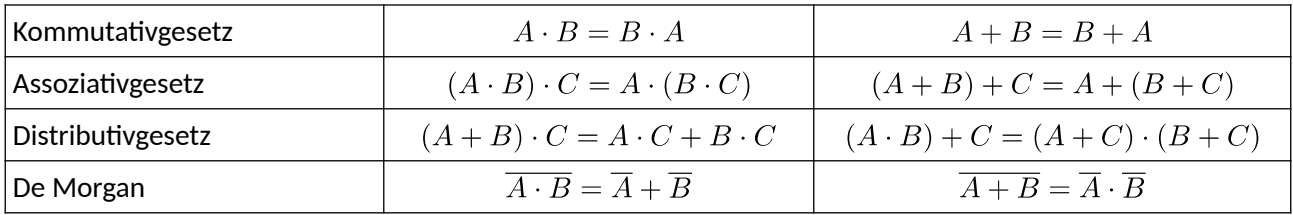

## **Rechenregeln**

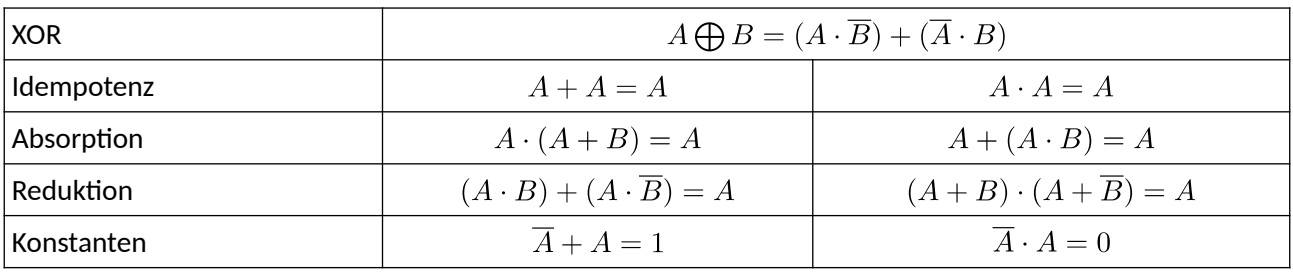

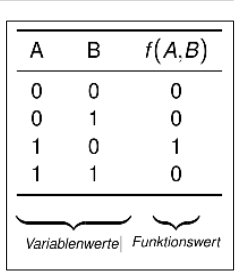

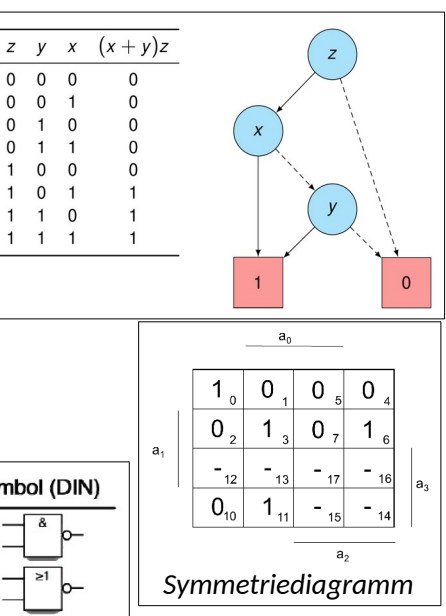

# <span id="page-9-0"></span>**4.4 NORMAL-/MINIMALFORMEN**

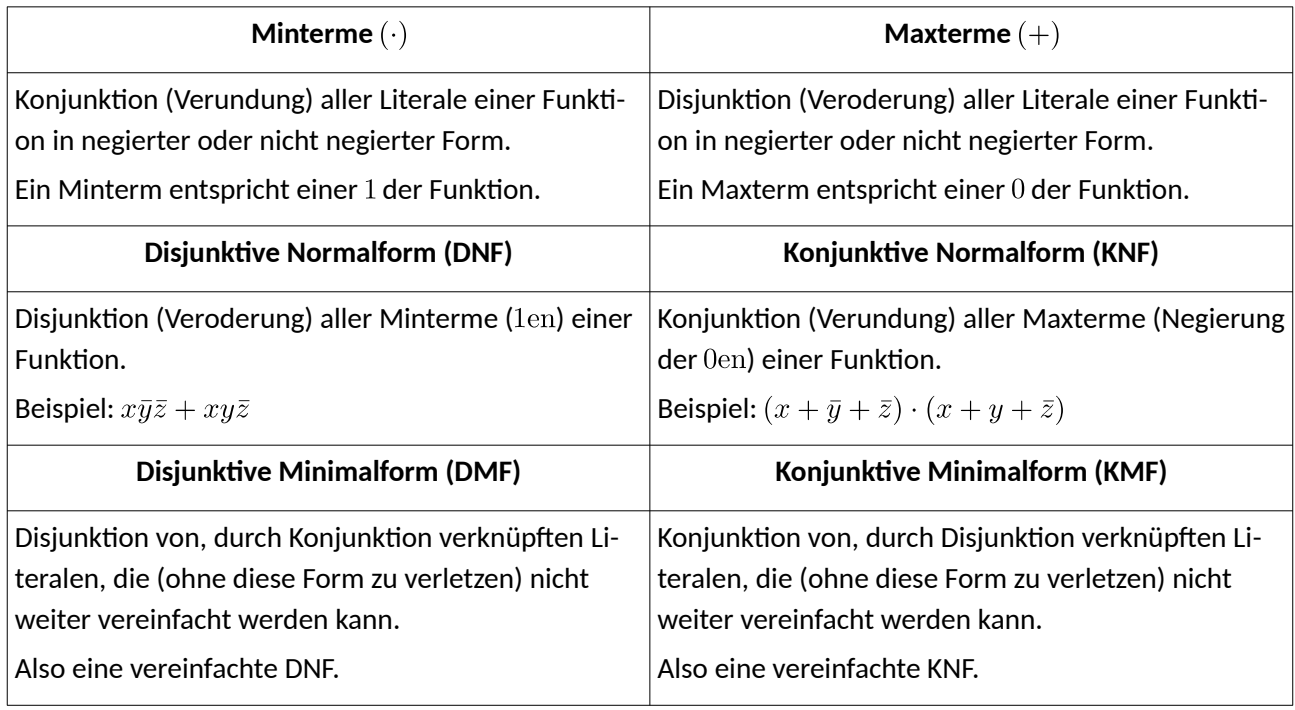

**Gesucht:** Disjunktive Form von  $f_3(w, x, y, z) = (\overline{w} + z) \cdot (\overline{w} + x + y) \cdot (x + \overline{y} + z)$ Lösung:

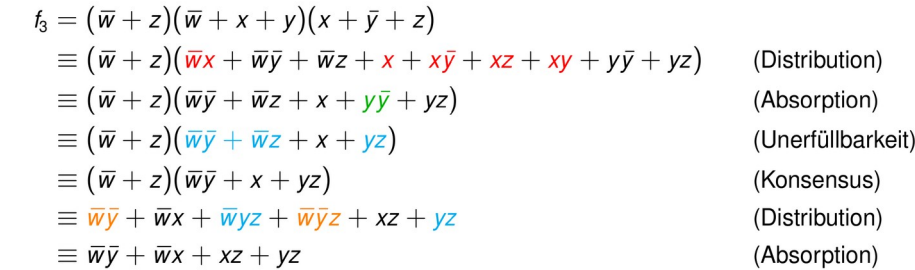

**Gesucht:** Konjunktive Form von  $f_4(x, y, z) = xyz + \overline{x}y + \overline{y}z$ **Lösung:** Anwenden des Distributivgesetzes:  $a + bc = (a + b)(a + c)$  $f_4 = xyz + \overline{x}v\overline{z} + \overline{x}v\overline{z} + \overline{x}\overline{v}z + x\overline{v}z$ 

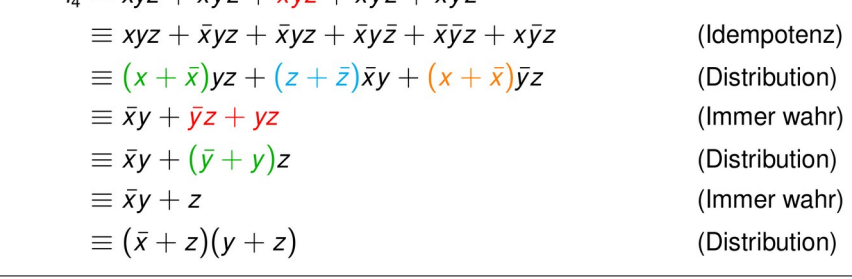

# <span id="page-10-3"></span>**5. MINIMIERUNGSVERFAHREN**

# <span id="page-10-2"></span>**5.1 DEFINITIONEN**

## **Primterm**

Minimale Terme einer DMF bzw. KMF. Also maximale Einsen- bzw. Nullenstellenüberdeckung im Symmetriediagramm.

## **Primplikant**

Primterm einer DMF. Also maximale Einsenüberdeckung inkl. *Don't Cares* im Symmetrie-Diagramm.

## **Primimplikat**

Primterm einer KMF. Also maximale Nullenüberdeckung inkl. *Don't Cares* im Symmetrie-Diagramm.

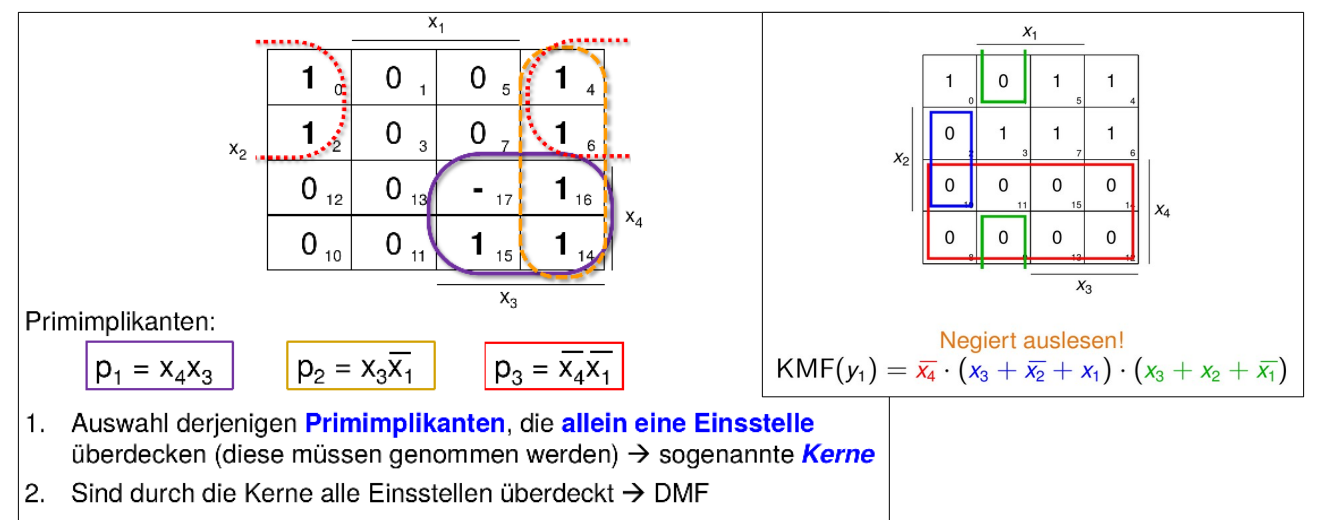

# 3. sonst: Auswahl weiterer Primimplikanten notwendig

# <span id="page-10-0"></span>**5.3 NELSON/PETRICK-VERFAHREN**

## **Nelson-Verfahren**

- 1. Behandlung aller Freistellen (*Don't cares*) als Einsstellen!
- 2. Bestimmung einer konjunktiven Form mittels Nullblocküberdeckung.
- 3. Umformen auf eine disjunktive Form mittels Distribution und Absorption.
- 4. Streichen aller Terme, die nur Freistellen (*Don't cares*) überdecken.

Nun wurden alle Primterme gefunden, diese können sich aber noch überlappen → Es muss die beste Auswahl an Primtermen mit möglichst wenig Überlappung (Kosten) gefunden werden (Überdeckungsproblem).

# <span id="page-10-1"></span>**5.2 MINIMIERUNG AM SYMMETRIEDIAGRAMM**

# **Petrick-Verfahren**

Jeder Primterm wird als eigenständige (Präsenz-)Variable  $(p_k)$  aufgefasst. Der sog. Patrick-Ausdruck (PA) ist eine disjunktive Normalform (DNF) aller Präsenzvariablen. D. h. für jede Einsstelle werden alle Variablen der überdeckenden Primterme miteinander verodert und dann insgesamt verundet.

Anschließend wird der Patrick-Ausdruck in die konjunktive Minimalform (KMF) umgewandelt.

Jeder Teilterm des Endergebnisses bildet dann eine mögliche Lösung des Überdeckungsproblems.

Die optimale Lösung ist der Teilterm mit den niedrigsten Kosten.

*Der Patrick-Ausdruck muss immer = 1 liefern und ist somit eine Gleichung!*

(Das Petrick-Verfahren kann auch bei zyklischen Resttabellen verwendet werden!)

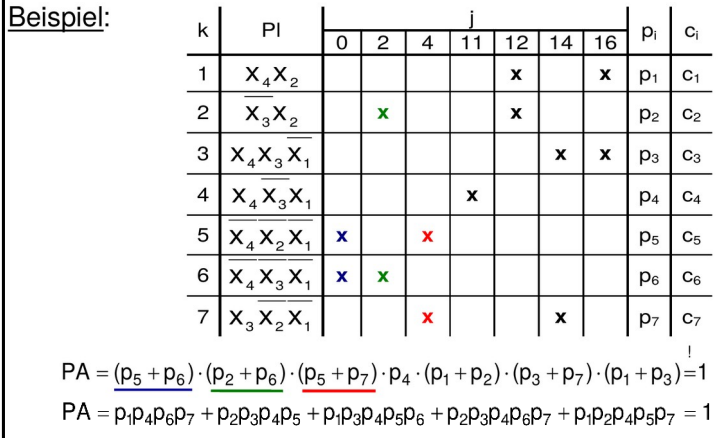

# **Überdeckungstabelle**

Start: Für jeden Primterm wird angegeben, welche Einsstellen er überdeckt sowie dessen Kosten.

Wiederhole solange, bis keine Schritte mehr anwendbar sind:

- 1. Kerne finden und alle von Kernen vollständig überdeckten Spalten streichen.
- 2. Spaltendominanzen finden und dominierende Spalten streichen.
- 3. Zeilendominanzen finden und dominierte Zeilen streichen.

*Oft endet das Verfahren mit einer sog. zyklischen Resttabelle* (wenn keine der Regeln mehr anwendbar ist, aber noch keine Überdeckung gefunden wurde).

## Kernimplikant (Kernterm):

Ein Primterm, der eine 1 überdeckt, die kein anderer Primterm überdeckt. Sind in der Tabelle durch nur einen Eintrag in einer Spalte erkennbar und müssen in die Überdeckungslösung aufgenommen werden.

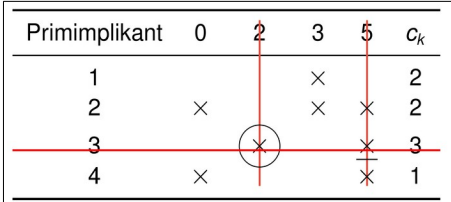

# **Spaltendominanz**

Spalten, die andere Spalten dominieren, können gestrichen werden Beispiel rechts: 3 wird von 5 dominiert, 0 wird von 5 dominiert

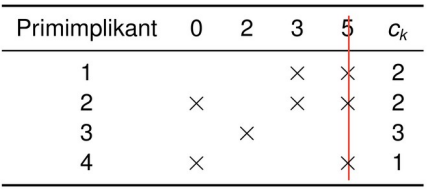

# Zeilendominanz:

Eine dominierte Zeile kann gestrichen werden, falls ihre Kosten mindestens so hoch wie die der dominierenden Zeile sind und keine Zeilen existieren, welche die restlichen Einsstellen überdecken und in Summe mit der dominierten Zeile geringere Kosten aufweisen.

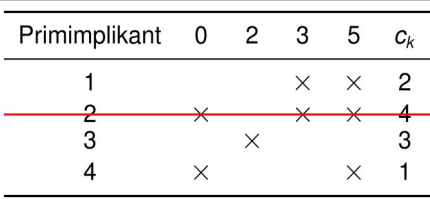

# **5.4 QUINE/MCCLUSKEY-VERFAHREN**

- <span id="page-12-1"></span>1. Bildung der Disjunktiven Normalform (alle Freistellen werden zu 1 gewählt und mitberücksichtigt).
- 2. Fasse die Implikanten zu Klassen  $Q_{i,j}$  zusammen ( $i$ : Anzahl der Literale,  $j$ : Anzahl negativer Literale).
- 3. Implikanten benachbarter Klassen  $Q_{i,j}$ und  $Q_{i,j-1}$  werden mittels Distributivgesetz zu neuer Klasse  $Q_{i-1,j-1}$  zusammengefasst und markiert.
- 4. Alle nicht markierten Terme sind Primimplikanten.
- 5. Überdeckt ein Primimplikant nur Elemente der Redundanzmenge, wird er verworfen.

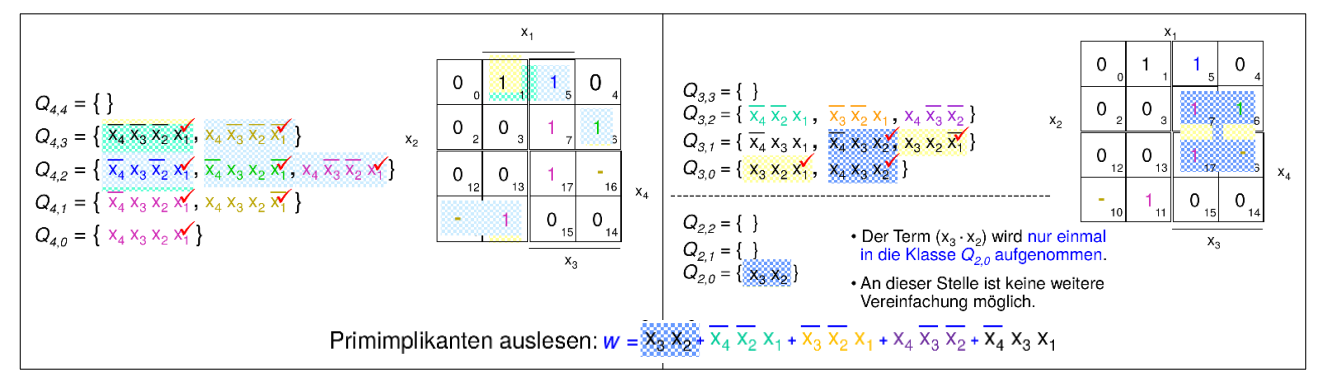

# <span id="page-12-0"></span>**5.5 UMWANDLUNG IN NAND/NOR**

Die disjunktive/konjunktive Form doppelt negieren und anschließend mit De-Morgan umformen.

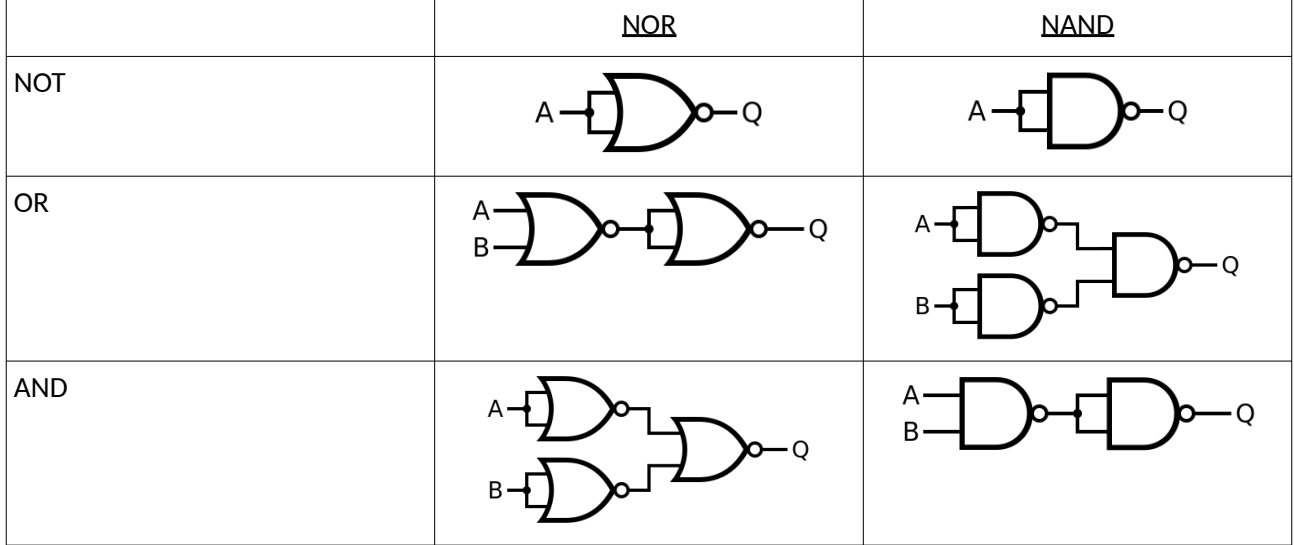

# <span id="page-13-1"></span>**6. SCHALTNETZE**

# <span id="page-13-0"></span>**6.1 TRANSISTOR-SCHALTUNGEN**

#### **Transistor**

Transfer Resistor, ein elektronischer Schalter.

# **MOS (Metal Oxid Semiconductor)**

Konkrete Transistortechnologie mit folgenden Anschlüssen:

- Source: Quelle (Eingang) des Transistorsr
- Gate: Steuerkanal
- Drain: Senke (Ausgang) des Transistors

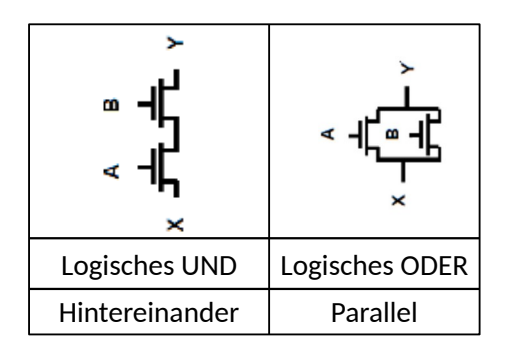

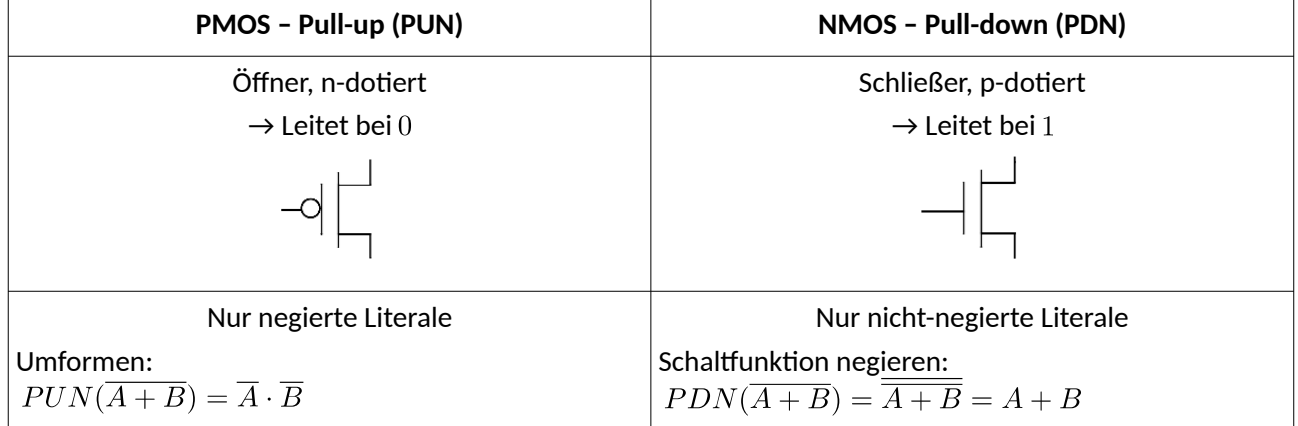

## **CMOS (Complementary MOS)**

- Zusammensetzung aus komplementärem NMOS-Schaltnetz (Pull-Down-Netzwerk, da mit Erdung verbunden) und PMOS-Schaltnetz (Pull-Up-Netzwerk, da mit Versorgunsspannung verbunden).
- Vorteil: Kein Energieverbrauch im festen Schaltzustand, weil PDN und PUN komplementär sind und somit nur beim Schalten sehr kurz gleichzeitig leiten.

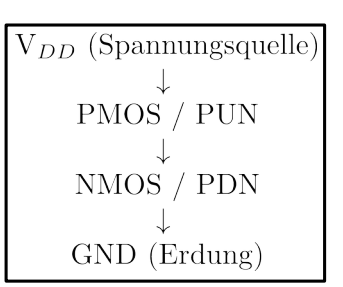

• Nachteil: Mehr Fläche auf Chip notwendig.

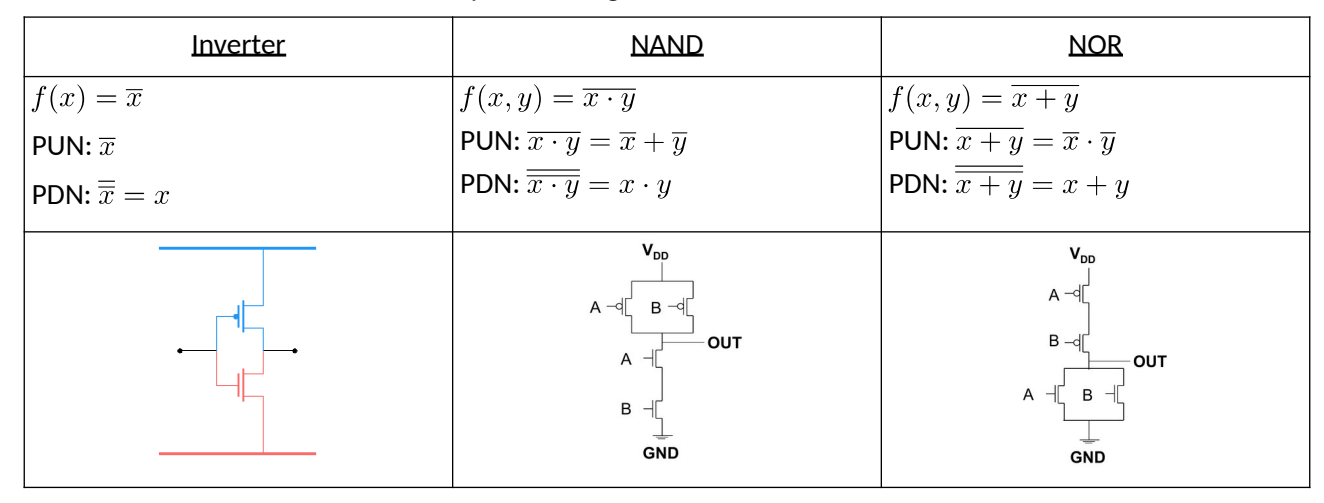

# <span id="page-14-1"></span>**6.2 ADDIERER**

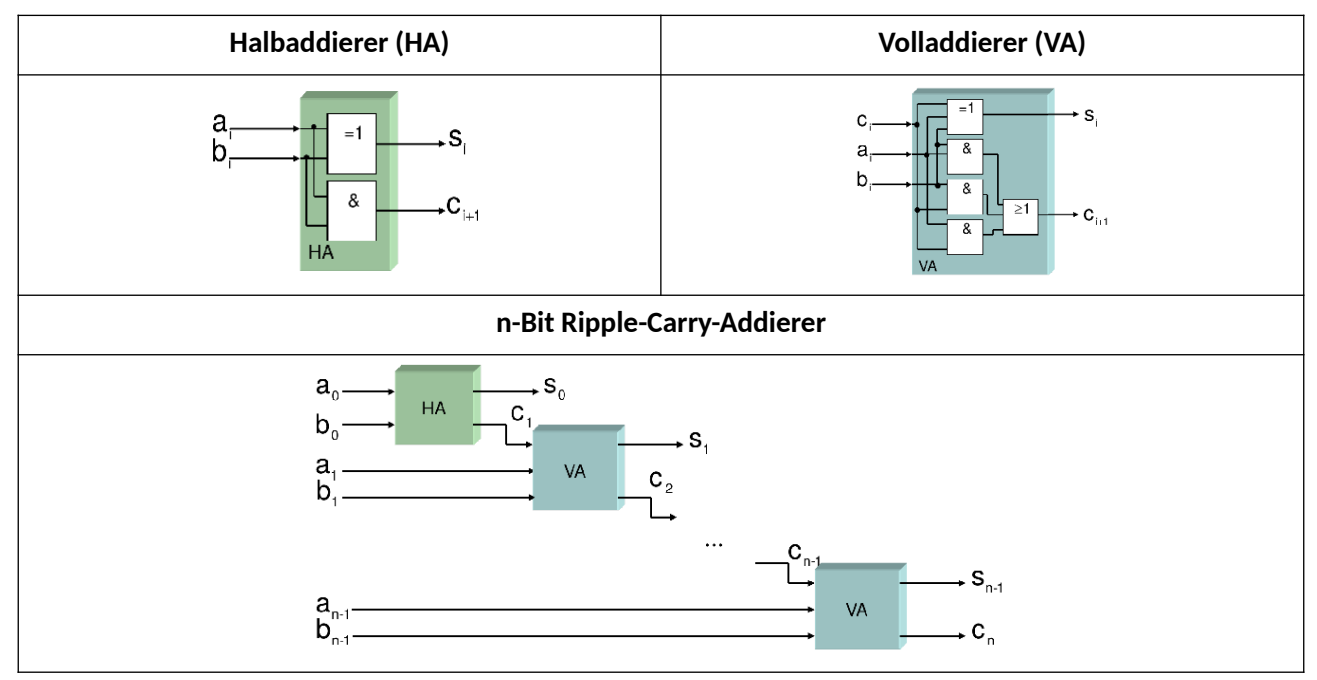

# <span id="page-14-0"></span>**6.3 MULTIPLEXER**

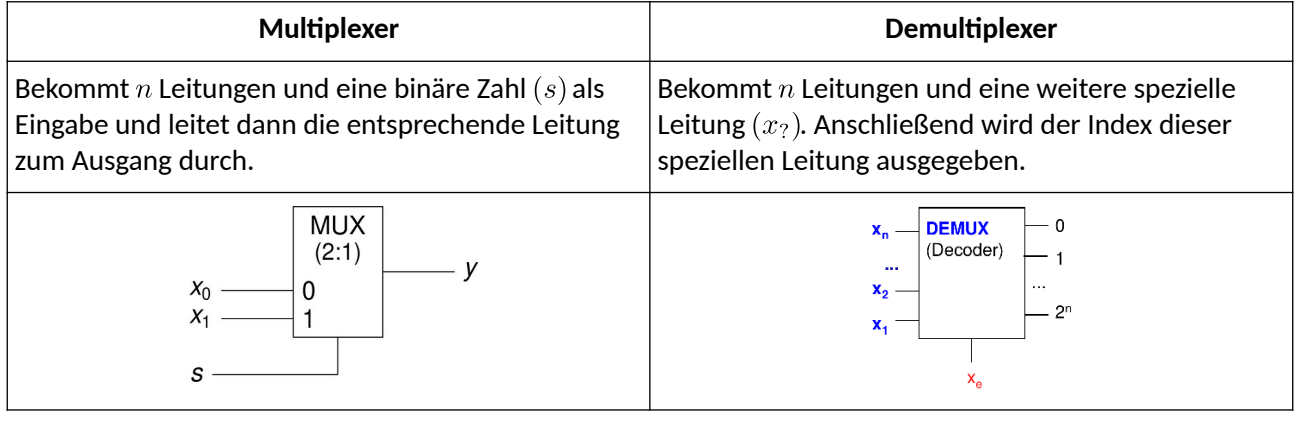

# **Weitere Schaltbausteine**

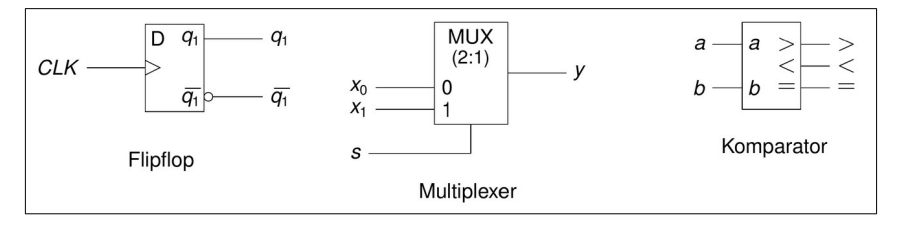

# <span id="page-15-1"></span>**6.4 LATCHES (PEGELGESTEUERT)**

#### **RS-Latch**

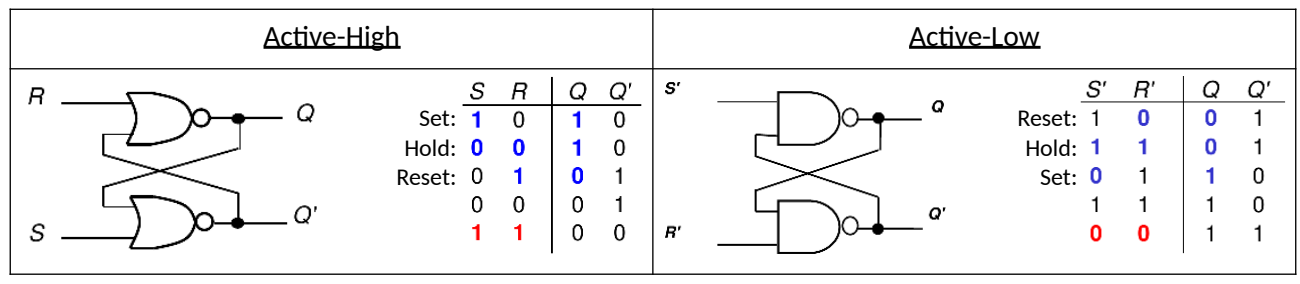

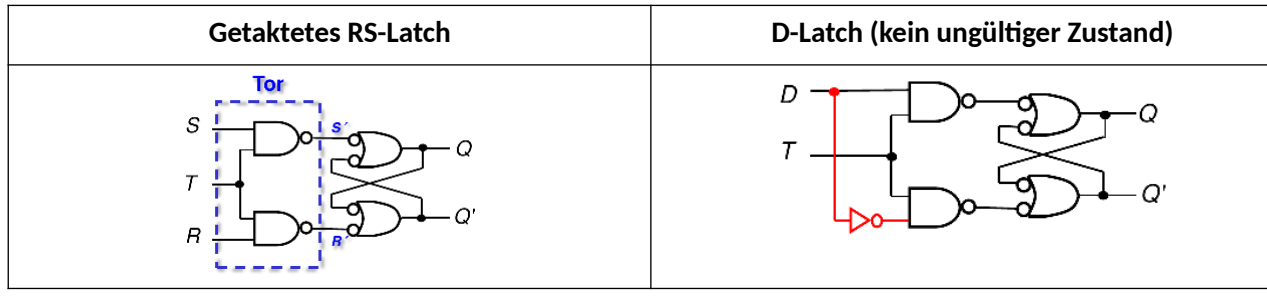

<span id="page-15-0"></span>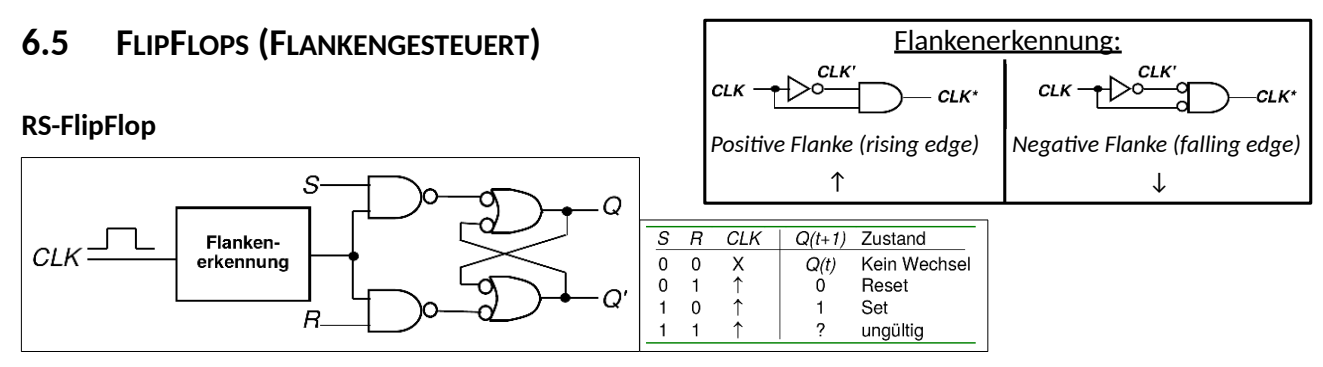

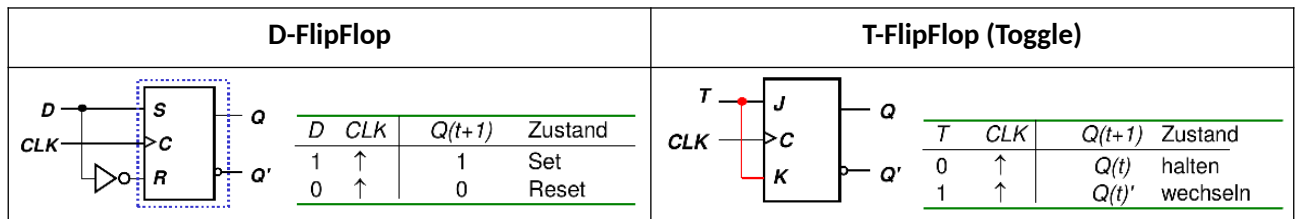

**JK-FlipFlop**

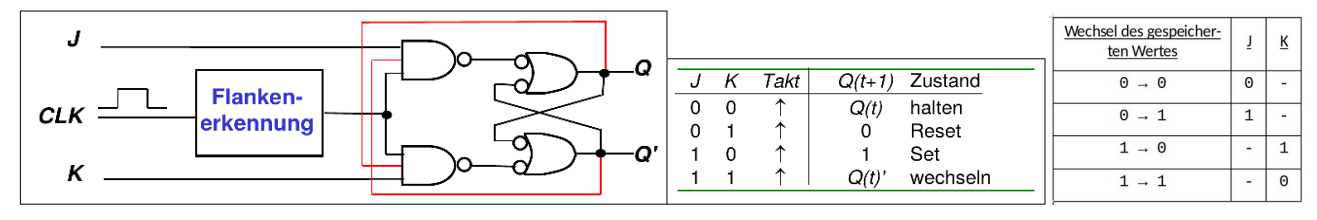

# **Master-Slave-JK-FlipFlop**

Master ist aktiviert bei steigender Flanke, Slave ist aktiviert bei fallender Flanke → Verzögerte Weiterleitung des Masterwertes an den Ausgang.

Die Wertetabelle entspricht dem JK-FlipFlop.

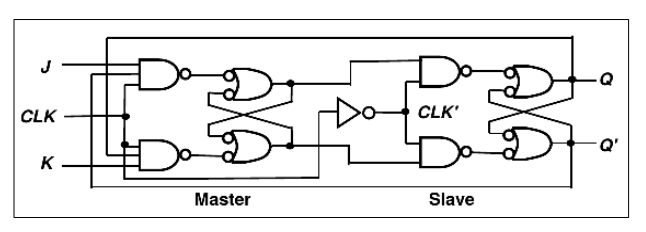

# <span id="page-16-2"></span>**7. AUTOMATEN**

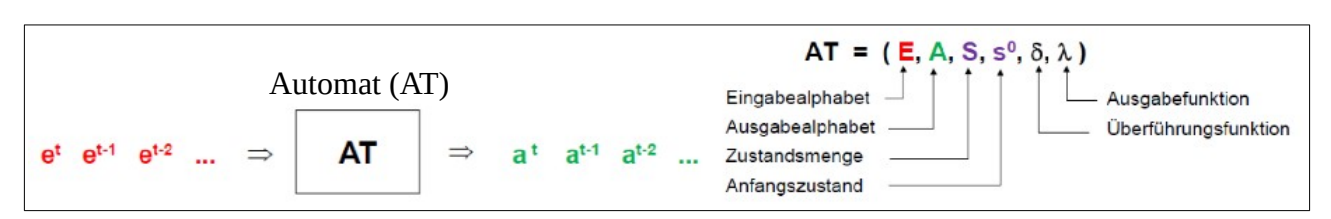

# <span id="page-16-1"></span>**7.1 AUTOMATENARTEN**

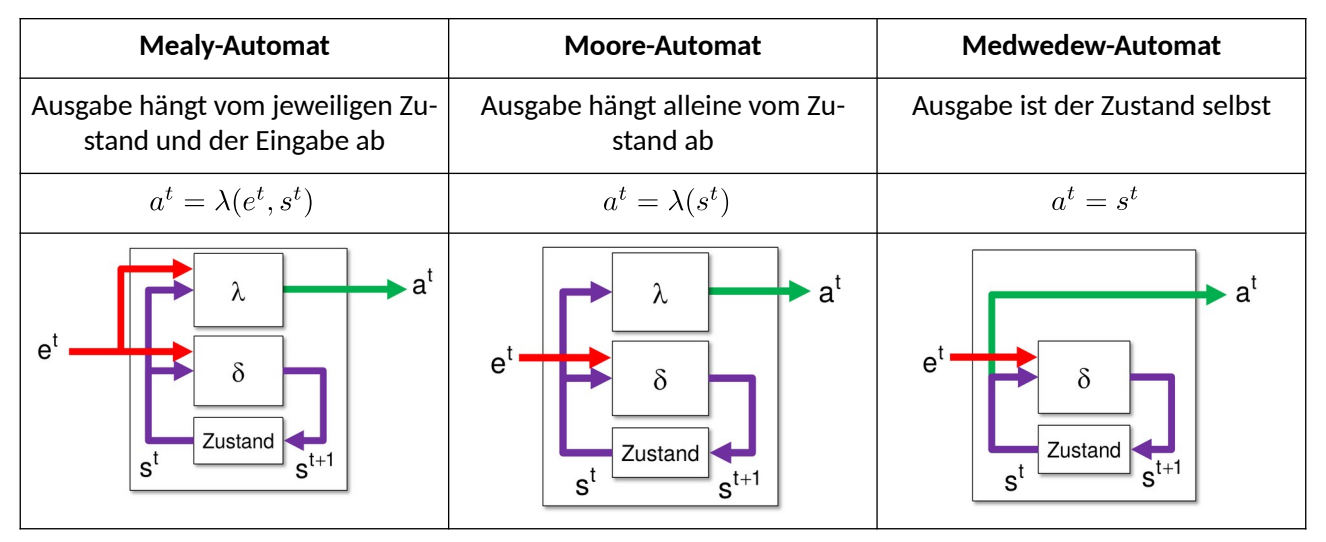

# <span id="page-16-0"></span>**7.2 ZUSTANDSDIAGRAMM & AUTOMATENTAFEL**

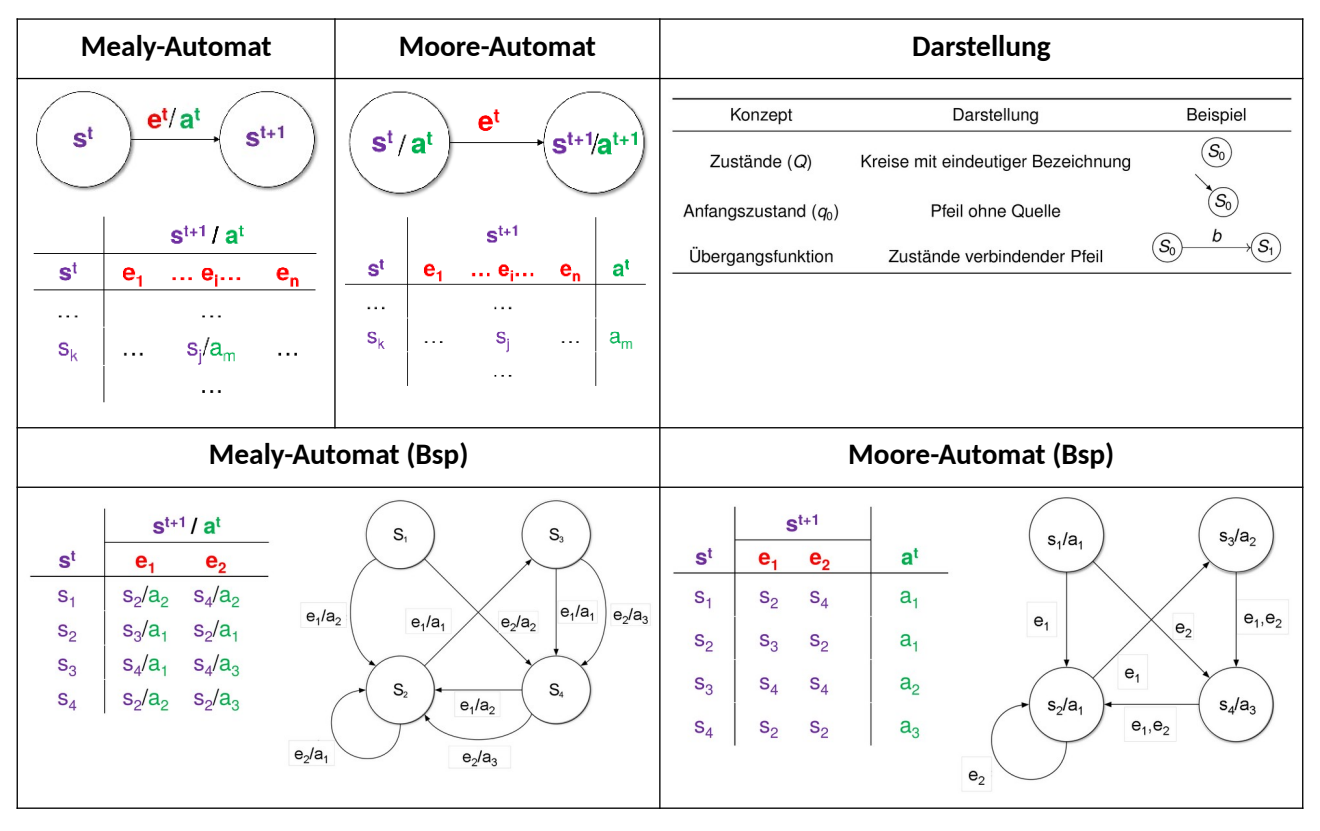

# <span id="page-17-1"></span>**8. VHDL**

# <span id="page-17-0"></span>**8.1 SYNTAX**

#### **Bezeichner (Namensgebung)**

- Am Ende jeder Code-Zeile muss ein Semikolon stehen (einzige Ausnahme ist die letzte Zeile der Port-List bei **ENTITY**)!
- Groß-/Kleinschreibung wird nicht beachtet.
- Immer mit einem Buchstaben anfangen, keine Sonderzeichen und nie mehr als zwei Unterstriche hintereinander.

# **Kommentar**

Beginnt mit *--* und endet mit dem Zeilenende: *--Dies ist ein Kommentar*

## **Konstanten**

```
CONSTANT name : datatype := value
```
**CONSTANT** bus\_width : INTEGER := 8;

#### **Variablen (:=)**

- Sind nur ein gedankliches Konstrukt und werden nachher in der Hardware in Signale umgewandelt.
- Nur in **PROCESS**-Blöcken deklarier- und benutzbar.
- Nur zum temporären Speichern geeignet.
- Die Wertzuweisung erfolgt sofort, wenn die Variablenzuweisung ausgeführt wird.

```
VARIABLE name{, name2} : datatype [:= value];
```

```
 VARIABLE row, column : INTEGER RANGE 0 TO 31;
 VARIABLE tmp : STD_LOGIC_VECTOR(3 DOWNTO 0) := "0000";
```
#### **Signale (<=)**

- Sind vergleichbar mit einer physikalischen Leitung oder einem Register.
- Können nicht in **PROCESS**-Blöcken deklariert werden.
- Die Wertzuweisung erfolgt erst, wenn der Prozess angehalten hat (bei **END PROCESS**) und nur mit dem zuletzt zugewiesenen Wert.
- Initialwerte für Signale werden von Synthesewerkzeugen ignoriert!

```
SIGNAL name{, name2} : datatype [<= value];
     SIGNAL clk, reset : BIT <= '0'; --Initialwerte werden ignoriert
    SIGNAL counter : INTEGER RANGE 0 TO 31;
```
(Eckige Klammern [] bedeuten die Angabe ist optional. Geschweifte Klammern {} bedeuten die Angabe kann beliebig oft wiederholt werden.)

#### **Datentypen**

- INTEGER **RANGE** 0 **TO** 100; • STD\_LOGIC; • STD\_LOGIC\_VECTOR (0 **TO** 2); *--Bitvektor(Array), Index von li nach re* • STD\_LOGIC\_VECTOR (2 **DOWNTO** 0); *--Bitvektor(Array), Index von re nach li* • SIGNED (3 **DOWNTO** 0); *--Bit-Arrays (std\_logic\_vector), mit Rechenopera-*
	- UNSIGNED (3 **DOWNTO** 0) *--tionen; Cast mit: std\_logic\_vector(s1)*

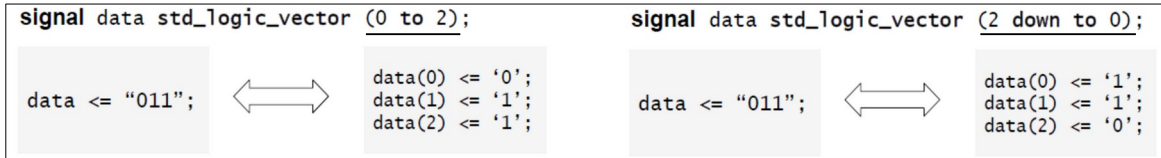

# **Aufzählungsdatentypen**

**TYPE** name **IS** (s0, s1, s2); **TYPE** state\_type **IS** (IDLE, READY, ERROR, SEND, ...); **SIGNAL** present\_state: state\_type; **CASE** present\_state **IS WHEN** IDLE => ...

#### **Operatoren**

- Logische Operatoren: **and**, **or**, **nand**, **nor**, **xor**
- Relationale Operatoren: =,  $\zeta$  =,  $\zeta$ ,  $\zeta$  =,  $\zeta$ ,  $\zeta$  =
- Addition und Konkatenation: +, -, &
- Vorzeichen: +, -
- Multiplikation: \*, /, **mod**, **rem**
- Exponent, Absolutbetrag, Komplement: \*\*, **abs**, **not**

#### **Flankenerkennung**

**IF**(rising\_edge(clk)) **THEN** ... **IF**(falling\_edge(clk)) **THEN** ...

# <span id="page-18-0"></span>**8.2 KONTROLLSTRUKTUREN**

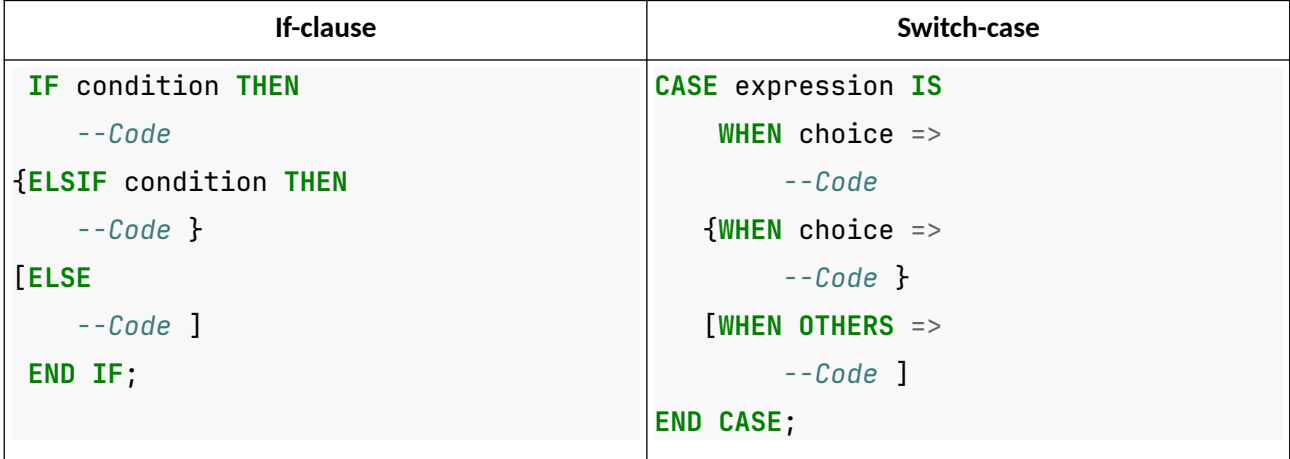

GTI-Zusammenfassung 20/23 WS 2021/22

# <span id="page-19-0"></span>**8.3 AUFBAU**

#### **Entity**

Beschreibt "Blackbox-artig" die Inputs und Outputs eines Moduls.

```
ENTITY entity_name IS
```

```
 --Portliste:
```
#### **PORT**(

```
 input1 : IN STD_LOGIC; --Eingangsport
 output1 : OUT SIGNED(7 DOWNTO 0); --Ausgangsport
 output2 : OUT STD_LOGIC --in der letzten Zeile kein Semikolon!
```
**END** [**ENTITY**] **entity\_name**; *--Eckige Klammern bedeuten, die Angabe ist optional*

#### **Architecture**

);

Beschreibt den inneren/internen Aufbau eines **ENTITY**. Alle Prozesse werden nebenläufig ausgeführt.

# **ARCHITECTURE architecture\_name OF entity\_name IS**

```
 --Interne Signale:
     SIGNAL internal : STD_LOGIC; SIGNAL output : INTEGER RANGE 0 TO 5;
     --Importieren anderer Entitys:
     COMPONENT entityA 
         PORT (a0 : IN STD_LOGIC;
               a1 : OUT INTEGER RANGE 0 TO 5);
     END COMPONENT;
BEGIN
     --Umbenennen der Portliste der import. Entitys in Signale der Architecture:
```

```
EA: entityA port map(a0 \Rightarrow internal, a1 \Rightarrow output);
```

```
 --Verschiedene nebenläufige Prozesse (PROCESS), s. unten
```
**END** [**ARCHITECTURE**] **architecture\_name**;

#### **Process**

Beschreibt den eigentlichen sequentiellen Code. Die Sensitivitätsliste beschreibt alle das Ergebnis beeinflussenden Signale (der **ENTITIY** und **ARCHITECTURE**). Der **PROCESS** wird auch nur aufgerufen, wenn sich eines dieser Signale ändert. Hat keinen "Rückgabewert".

**PROCESS** (signal0, signal1) **IS**

```
 --Lokale Variablen:
 VARIABLE tmp : SIGNED(3 DOWNTO 0) := "0100";
```
#### **BEGIN**

*--Code*

**END PROCESS**;

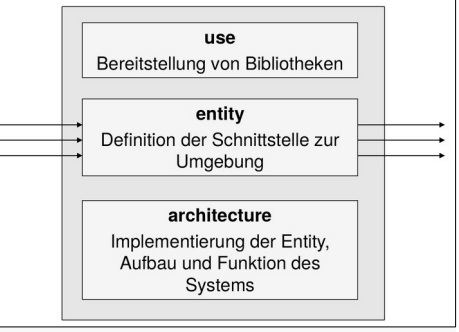

# <span id="page-20-1"></span>**9. ANHANG**

# <span id="page-20-0"></span>**9.1 BINÄRE DIVISION**

## **Restoring Division**

In jedem Schritt wird versuchsweise eine Subtraktion ausgeführt und bei negativem Rest rückgängig gemacht.

## **Non-performing Division**

Der Partialrest wird nur dann durch die Differenz ersetzt, wenn diese nicht-negativ war.

# **Non-Restoring Division**

Nach einer Subtraktion wird mit einem eventuell entstehenden negativen Rest weitergearbeitet.

Statt Subtraktionen werden in diesem Fall Additionen vorgenommen, bis der Partialrest dadurch wieder nichtnegativ geworden ist.

Endet das Verfahren mit einem negativen Partialrest, muss daraus durch einen Korrekturschritt der entsprechende positive Rest berechnet werden.

# Wiederhole für jede Stelle von  $b$ :

- 1. Schiebe  $a$  und  $q$  um eins nach links.
- 2.  $R_i = \begin{cases} a + (-B'), & \text{wenn carry} = 1 \\ a + B', & \text{wenn carry} = 0 \text{ (Korrektur)} \end{cases}$
- 3. Speichere das  $carry$  als niedrigstes Bit im Quotienten  $q$ .

Ist das letzte  $carry = 0$ : Addiere  $B'$  als Korrektur.

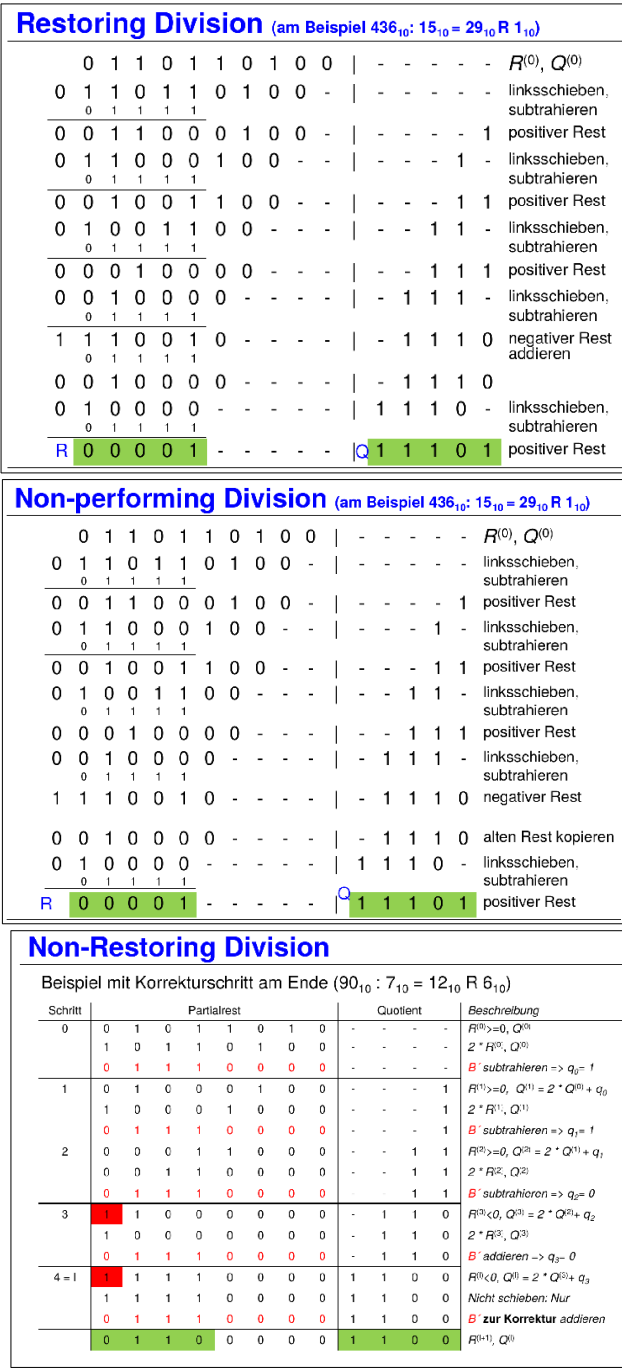

# <span id="page-21-0"></span>**9.2 SCHALTNETZSTRUKTUREN**

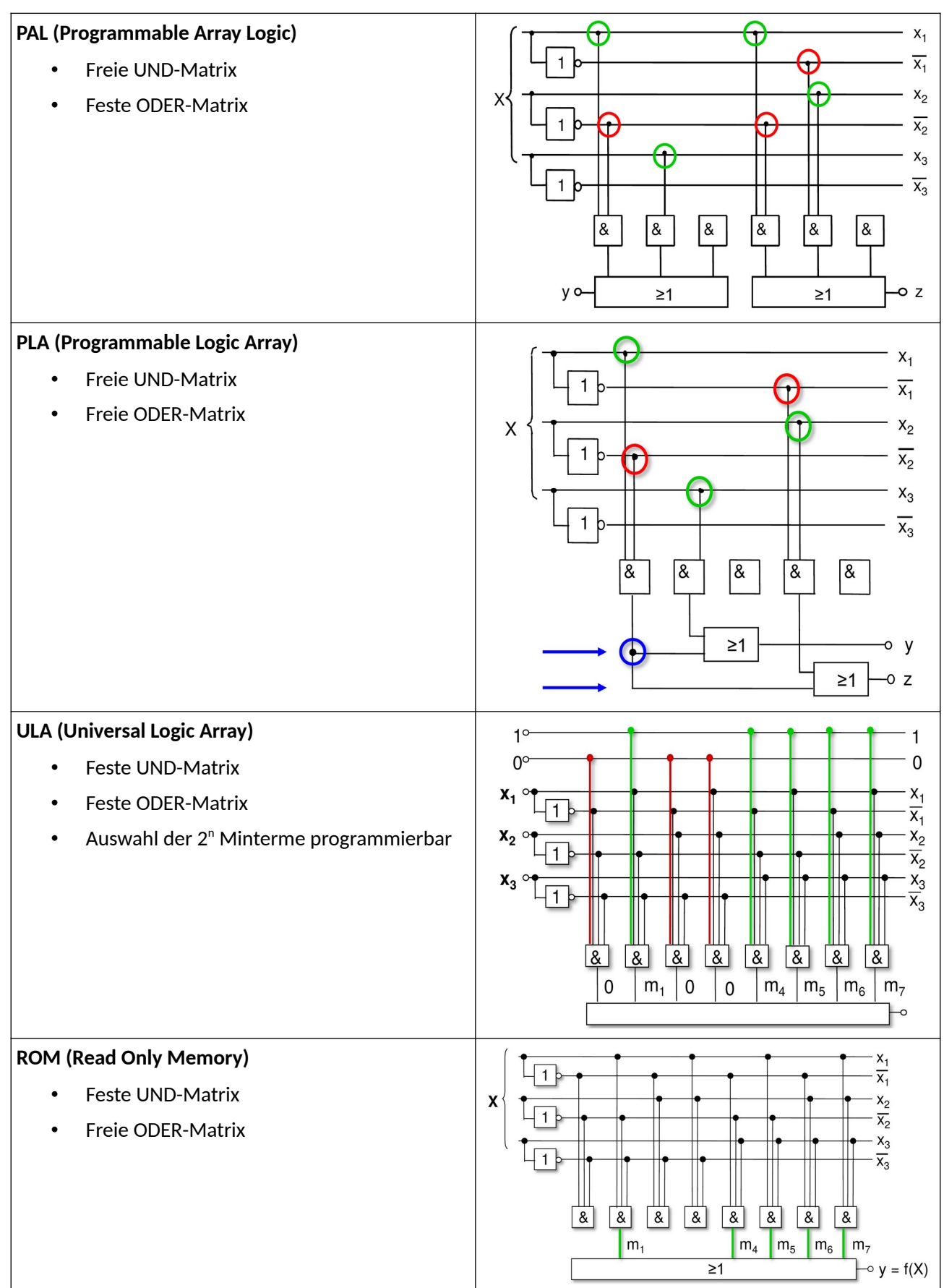

# <span id="page-22-0"></span>**10. UNTERSTÜTZUNG**

# Buy me a coffee

Wenn dir diese Zusammenfassung geholfen hat und du mir dabei helfen möchtest, noch mehr Zeit und Energie in weitere Skripte zu investieren, würde ich mich sehr über deine [Unterstützung](https://www.buymeacoffee.com/asdoi) freuen.

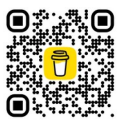

Diese Skripte kosten immer viel Zeit und Energie neben der normalen Prüfungsvorbereitung und damit würdest du mir zeigen, dass sich die Mühe lohnt. Diese kleinen Beträge fallen finanziell nicht ins Gewicht, halten aber vor allem meine Motivation hoch, auch in Zukunft weiterzumachen.